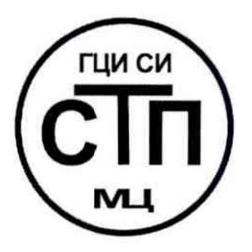

# **ООО Центр Метрологии «СТП»**

Регистрационный номер записи в реестре аккредитованных лиц RA.RU.311229

**«УТВЕРЖДАЮ»** Технический директор ОООДентр Метрологии «СТП» И.А. Яценко 107 2016 г.  $\mathcal{V}$  $6553100$ 

## Государственная система обеспечения единства измерений

Система измерений количества и показателей качества нефти на ПСП «Комсомольский» ООО «РН-Сахалинморнефтегаз»

## МЕТОДИКА ПОВЕРКИ

МП 2707/1-311229-2016

г. Казань 2016

## СОДЕРЖАНИЕ

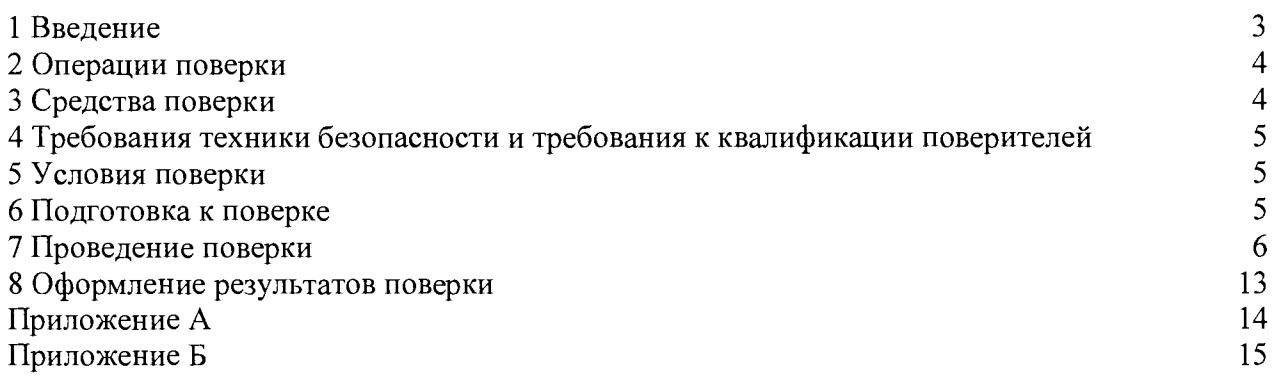

#### 1 ВВЕДЕНИЕ

1.1 Настоящая методика поверки распространяется на систему измерений количества и<br>показателей качества нефти на ПСП «Комсомольский». изготовленную рти на ПСП «Комсомольский», изготовленную<br>г. Альметьевск, и принадлежащую ООО «РН-ООО «ТатАвтоматизация», г. Альметьевск, и Сахалинморнефтегаз», г. Комсомольск-на-Амуре, и устанавливает методику первичной поверки до ввода в эксплуатацию и после ремонта, а также методику периодической поверки в процессе эксплуатации.

измерений количества и показателей качества нефти на ПСП «Комсомольский» ООО «РН-Сахалинморнефтегаз» (далее - СИКН) предназначена для измерений массы брутто нефти, показателей качества нефти и определения массы нетто нефти.

1.3 СИКН реализует прямой метод динамических измерений массы брутто нефти с помощью счетчиков-расходомеров массовых (далее - СРМ). Принцип действия СИКН заключается в непрерывном измерении, преобразовании и обработки при помощи системы обработки информации (далее - СОИ) входных сигналов, поступающих по измерительным каналам от СРМ, преобразователей давления, температуры и влагосодержания.

1.4 Средства измерений (далее - СИ), входящие в состав СИКН, указаны в таблице 1.1.

Таблица 1.1 - Состав СИКН

| $N_2$<br>$\pi/\pi$                            | Наименование СИ                                                                                                 | Регистрационный<br>номер |  |  |  |  |  |  |  |  |  |
|-----------------------------------------------|----------------------------------------------------------------------------------------------------|--------------------------|--|--|--|--|--|--|--|--|--|
| Приборы контрольно-измерительные показывающие |                                                                                                    |                          |  |  |  |  |  |  |  |  |  |
| $\mathbf{1}$                                  | Манометры, вакуумметры и мановакуумметры показывающие для<br>точных измерений МПТИ, ВПТИ и МВПТИ модели МПТИ-У2 | 26803-11                 |  |  |  |  |  |  |  |  |  |
| $\overline{c}$                                | Термометры ртутные стеклянные лабораторные ТЛ-4                                                                 | 303-91                   |  |  |  |  |  |  |  |  |  |
| Блок фильтров                                 |                                                                                                    |                          |  |  |  |  |  |  |  |  |  |
| 1                                             | Датчики давления Метран-150 модели 150CD                                                                        | 32854-13                 |  |  |  |  |  |  |  |  |  |
| Блок измерительных линий                      |                                                                                                    |                          |  |  |  |  |  |  |  |  |  |
| 1                                             | Счетчики-расходомеры массовые Micro Motion<br>(модификации<br><b>CMF400)</b>                                    | 45115-10                 |  |  |  |  |  |  |  |  |  |
| $\overline{2}$                                | Датчик давления Метран-100 модель Метран-100-ДИ                                                                 | 22235-08                 |  |  |  |  |  |  |  |  |  |
| Выходной коллектор                            |                                                                                                    |                          |  |  |  |  |  |  |  |  |  |
| 1                                             | Датчик давления Метран-100 модель Метран-100-ДИ                                                                 | 22235-08                 |  |  |  |  |  |  |  |  |  |
| $\overline{2}$                                | Датчики температуры 644                                                                                         | 39539-08                 |  |  |  |  |  |  |  |  |  |
| Блок измерений и показателей качества нефти   |                                                                                                    |                          |  |  |  |  |  |  |  |  |  |
| 1                                             | Влагомеры нефти поточные УДВН-1пм                                                                               | 14557-05                 |  |  |  |  |  |  |  |  |  |
| $\overline{2}$                                | Датчик давления Метран-100 модель Метран-100-ДД                                                                 | 22235-08                 |  |  |  |  |  |  |  |  |  |
| $\overline{3}$                                | Датчик давления Метран-100 модель Метран-100-ДИ                                                                 | 22235-08                 |  |  |  |  |  |  |  |  |  |
| $\overline{4}$                                | Датчики температуры 644                                                                                         | 39539-08                 |  |  |  |  |  |  |  |  |  |
| $\overline{5}$                                | Расходомеры-счетчики ультразвуковые «ВЗЛЕТ МР»                                                                  | 28363-14                 |  |  |  |  |  |  |  |  |  |
|                                               | Блок эталонного преобразователя расхода                                                                         |                          |  |  |  |  |  |  |  |  |  |
| 1                                             | Счетчики-расходомеры массовые Micro Motion модификации CMF<br>400M-2700R                                        | 63433-16                 |  |  |  |  |  |  |  |  |  |
| $\overline{2}$                                | Датчики давления Метран-150 модели 150ТG                                                                        | 32854-13                 |  |  |  |  |  |  |  |  |  |
| 3                                             | Датчики температуры 644                                                                                         | 39539-08                 |  |  |  |  |  |  |  |  |  |
|                                               | <b>COM</b>                                                                                                    |                          |  |  |  |  |  |  |  |  |  |
| $\mathbf{1}$                                  | Контроллеры измерительные FloBoss S600+                                                                         | 57563-14                 |  |  |  |  |  |  |  |  |  |
| $\overline{c}$                                | Барьеры искрозащиты серии Z модули Z 787                                                                        | 22152-07                 |  |  |  |  |  |  |  |  |  |
| $\overline{3}$                                | АРМ оператора                                                                                                   |                          |  |  |  |  |  |  |  |  |  |

1.5 Поверка СИКН проводится поэлементно:

- поверка СИ, входящих в состав СИКН, осуществляется в соответствии с их методиками поверки;

- вторичную («электрическую») часть, включая барьеры искрозащиты, поверяют на месте эксплуатации СИКН в соответствии с настоящей методикой поверки;

- метрологические характеристики СИКН определяют расчетным методом в соответствии с настоящей методикой поверки.

**Примечания**

**1 При выполнении операции по 7.4.2Л - 7.4.2.22 поверку СРМ по своей методике поверки не выполняют.**

**2 Ультразвуковой расходомер в блоке измерений и показателей качества, преобразователь разности давления, манометры на фильтрах и соответствующие измерительные каналы подлежат калибровке в соответствии с требованиями их методик поверок не реже одного раза в год.**

1.6 Интервал между поверками СИ, входящих в состав СИКН - 1 год.

1.7 Интервал между поверками стеклянных термометров - 3 года.

<span id="page-3-0"></span>1.8 Интервал между поверками СИКН - 1 год.

#### **2 ОПЕРАЦИИ ПОВЕРКИ**

При проведении поверки должны быть выполнены операции, приведенные в таблице 2.1.

Таблица 2.1 - Операции поверки

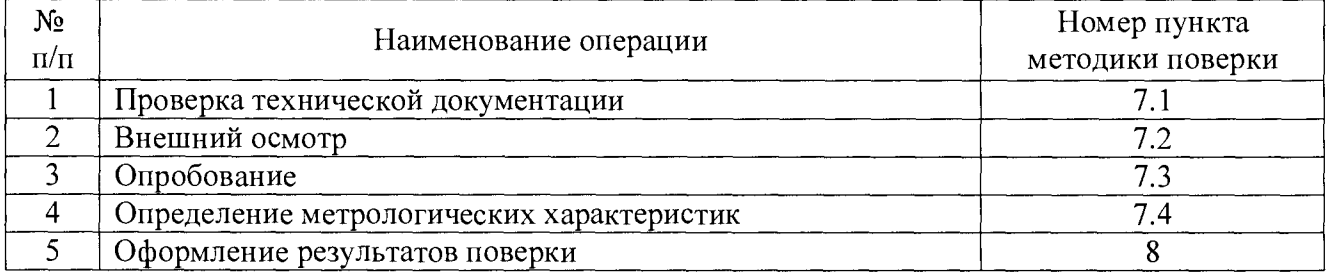

#### **3 СРЕДСТВА ПОВЕРКИ**

3.1 При проведении поверки СИКН применяют эталоны и СИ, приведенные в таблице 3.1.

Таблица 3.1 - Основные эталоны и СИ

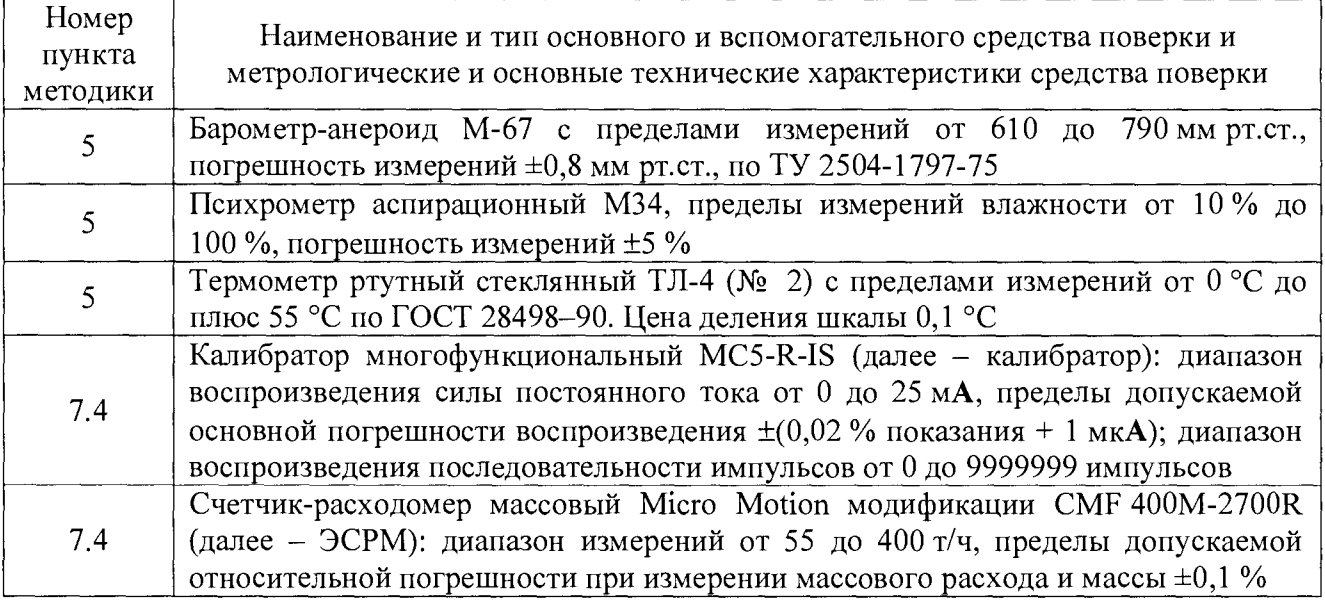

3.2 Допускается использование других эталонов и СИ с характеристиками, не уступающими характеристикам, указанным в таблице 3.1.

3.3 Все применяемые эталоны должны быть аттестованы; СИ должны иметь действующий знак поверки и (или) свидетельство о поверке и (или) запись в паспорте (формуляре) СИ, заверенной подписью поверителя и знаком поверки.

## **4 ТРЕБОВАНИЯ ТЕХНИКИ БЕЗОПАСНОСТИ И ТРЕБОВАНИЯ К КВАЛИФИКАЦИИ ПОВЕРИТЕЛЕЙ**

4.1 При проведении поверки должны соблюдаться следующие требования:

- корпуса применяемых СИ должны быть заземлены в соответствии с их эксплуатационной документацией;

- ко всем используемым СИ должен быть обеспечен свободный доступ для заземления, настройки и измерений;

- работы по соединению вспомогательных устройств должны выполняться до подключения к сети питания;

- обеспечивающие безопасность труда, производственную санитарию и охрану окружающей среды;

- предусмотренные «Правилами технической эксплуатации электроустановок потребителей» и эксплуатационной документацией оборудования, его компонентов и применяемых средств поверки.

4.2 К работе по поверке должны допускаться лица:

- достигшие 18-летнего возраста;

- прошедшие инструктаж по технике безопасности в установленном порядке;

<span id="page-4-0"></span>- изучившие эксплуатационную документацию на СИКН, СИ, входящие в состав СИКН, и средства поверки.

### 5 УСЛОВИЯ ПОВЕРКИ

5.1 При проведении поверки должны соблюдаться следующие условия:

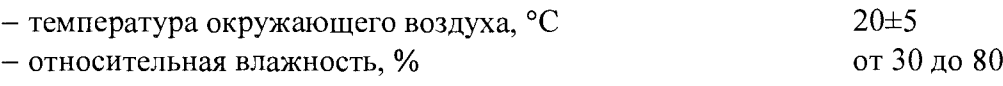

 $-$  атмосферное давление, кПа от 84 до 106

5.2 При проведении поверки по 7.4.2 дополнительно соблюдают следующие условия:

- поверку проводят на месте эксплуатации в комплекте с элементами измерительных линий;

- отклонение массового расхода нефти от установленного значения в процессе поверки не должно превышать 2,5 %;

- физико-химические показатели нефти должны соответствовать условиям эксплуатации СИКН;

- регулирование массового расхода проводят при помощи узла регулирования расхода и давления.

#### 6 ПОДГОТОВКА К ПОВЕРКЕ

6.1 Перед проведением поверки выполняют следующие подготовительные операции:

- проверяют заземление СИ, работающих под напряжением;

- эталонные СИ и вторичные измерительные преобразователи СИКН устанавливают в рабочее положение с соблюдением указаний эксплуатационной документации;

- эталонные СИ и вторичные измерительные преобразователи СИКН выдерживают при температуре, указанной в 5.1, не менее трех часов, если время их выдержки не указано в эксплуатационной документации;

- осуществляют соединение и подготовку к проведению измерений эталонных СИ и вторичных измерительных преобразователей СИКН в соответствии с требованиями эксплуатационной документации.

6.2 При подготовке к поверке по 7.4.2 проводят следующие операции:

- подготавливают преобразователь СРМ в соответствии с технической документацией, устанавливают или проверяют установленные коэффициенты, в том числе коэффициент коррекции СРМ и коэффициент преобразования СРМ;

- проверяют или устанавливают в контроллер коэффициент преобразования СРМ Кпм, имп/т, соответствующий установленному значению в преобразователе СРМ или вычисленный по формуле

$$
K_{\text{TM}} = \frac{f_M \cdot 3600}{Q_M},\tag{1}
$$

где  $f_M$  - значение частоты, установленное в преобразователе поверяемого СРМ, Гц;

 $Q_M$  - значение массового расхода, установленное в преобразователе СРМ, т/ч.

- вводят в память контроллера или проверяют введенные ранее данные, необходимые для обработки результатов поверки;

- при рабочем давлении проверяют герметичность системы, состоящей из СРМ и ЭСРМ. При этом не допускается появление капель или утечек нефти через сальники, фланцевые, резьбовые или сварные соединения при наблюдении в течение 5 мин;

- проверяют герметичность задвижек, через которые возможны утечки нефти, влияющие на результаты измерений при поверке;

- проводят установку нуля СРМ согласно технической документации;

- проводят установку нуля ЭСРМ согласно технической документации.

#### **7 ПРОВЕДЕНИЕ ПОВЕРКИ**

#### **7.1 Проверка технической документации**

**7.1.1** При проведении проверки технической документации проверяют наличие:

- руководства по эксплуатации на СИКН;

- паспорта на СИКН;

- паспортов (формуляров) СИ, входящих в состав СИКН;

- действующего знака поверки и (или) свидетельства о поверке и (или) записи в паспорте (формуляре) СИ, заверенной подписью поверителя и знаком поверки у СИ (которые подлежат поверке), входящих в состав СИКН;

- действующего калибровочного клейма и (или) сертификата о калибровке и (или) записи в паспорте (формуляре) СИ, заверенной подписью калибровщика и калибровочным клеймом у СИ (которые подлежат калибровке), входящих в состав СИКН;

- свидетельства о предыдущей поверке СИКН (при периодической поверке);

- методики поверки на СИКН.

**Примечание - При выполнении операции по 7.4.2.1 - 7.4.2.22 проверку наличия свидетельства о поверке на СРМ не выполняют.**

**7.1.2** Результаты проверки считают положительными при наличии всей технической документации по **7.1.1.**

#### **7.2 Внешний осмотр**

**7.2.1** При проведении внешнего осмотра СИКН контролируют выполнение требований технической документации к монтажу СИ, измерительно-вычислительных и связующих компонентов СИКН.

**7.2.2** При проведении внешнего осмотра СИКН устанавливают состав и комплектность СИКН. Проверку выполняют на основании сведений, содержащихся в паспорте на СИКН. При этом контролируют соответствие типа СИ, указанного в паспортах на СИ, записям в паспорте на СИКН.

**7.2.3** Результаты проверки считают положительными, если монтаж СИ, измерительновычислительных и связующих компонентов СИКН, внешний вид и комплектность СИКН соответствуют требованиям технической документации.

## **7.3 Опробование**

### **7.3.1 Подтверждение соответствия программного обеспечения СИКН**

7.3.1.1 Подлинность программного обеспечения (далее – ПО) СИКН проверяют<br>нием идентификационных данных ПО СИКН с соответствующими сравнением идентификационных идентификационными данными, зафиксированными при испытаниях в целях утверждения типа и отраженными в описании типа СИКН. Проверку идентификационных данных ПО СИКН проводят в соответствии с эксплуатационной документацией на СИКН.

7.3.1.2 Проверяют возможность несанкционированного доступа к ПО СИКН и наличие авторизации (введение пароля), возможность обхода авторизации, проверка реакции ПО СИКН на неоднократный ввод неправильного пароля.

7.3.1.3 Результаты опробования считают положительными, если идентификационные данные ПО СИКН совпадают с исходными, указанными в описании типа на СИКН, исключается возможность несанкционированного доступа к ПО СИКН, обеспечивается авторизация.

#### **7.3.2 Проверка работоспособности СИКН**

7.3.2.1 Приводят СИКН в рабочее состояние в соответствии с эксплуатационной документацией. Проверяют прохождение сигналов калибратора, имитирующих входные сигналы СИКН. Проверяют на мониторе операторской станции управления СИКН показания по регистрируемым в соответствии с конфигурацией СИКН параметрам технологического процесса.

7.3.2.2 Результаты опробования считают положительными, если при увеличении и уменьшении значения входного сигнала СИКН соответствующим образом изменяются значения измеряемой величины на мониторе операторской станции управления.

**Примечание - Допускается проводить проверку работоспособности СИКН одновременно с определением метрологических характеристик по 7.4 данной методики поверки.**

#### **7.4 Определение метрологических характеристик**

7.4.1 **Определение приведенной погрешности преобразования входного аналогового сигнала силы постоянного тока (от 4 до 20 мА) в значение измеряемого параметра**

7.4.1.1 Отключают первичный измерительный преобразователь измерительного канала и к соответствующему каналу подключают калибратор, установленный в режим имитации сигналов силы постоянного тока (от 4 до 20 мА), в соответствии с инструкцией по эксплуатации.

7.4.1.2 С помощью калибратора устанавливают электрический сигнал силы постоянного тока. В качестве реперных точек принимают точки 4; 8; 12; 16; 20 мА.

7.4.1.3 Считывают значения входного сигнала с монитора операторской станции и в каждой реперной точке рассчитывают приведенную погрешность  $\gamma_{\text{BH}}$ , %, по формуле

$$
\gamma_{\rm BH} = \frac{1_{\rm max} - I_{\rm 3T}}{1_{\rm max} - I_{\rm min}} \cdot 100 \,, \tag{2}
$$

где  $I_{\text{max}}$  - значение тока, соответствующее показанию измеряемого параметра СИКН в i-ой реперной точке, мА;

 $I_{\rm 3T}$  - показание калибратора в i-ой реперной точке, мА;

- $I_{\text{max}}$  максимальное значение границы диапазона аналогового сигнала силы постоянного тока (от 4 до 20 мА), мА;
- $I_{\min}$  минимальное значение границы диапазона аналогового сигнала силы постоянного тока (от 4 до 20 мА), мА.

7.4.1.4 Если показания СИКН можно просмотреть только в единицах измеряемой величины, то при линейной функции преобразования значение тока  $I_{\text{max}}$ , мА, рассчитывают по формуле

$$
I_{_{W3M}} = \frac{I_{\text{max}} - I_{\text{min}}}{X_{\text{max}} - X_{\text{min}}} \cdot (X_{_{W3M}} - X_{\text{min}}) + I_{\text{min}} ,
$$
 (3)

7 из 15

- где  $X_{\text{max}}$  максимальное значение измеряемого параметра, соответствующее максимальному значению границы диапазона аналогового сигнала силы постоянного тока (от 4 до 20 мА), в абсолютных единицах измерений;
	- $X_{\min}$  минимальное значение измеряемого параметра, соответствующее минимальному значению границы диапазона аналогового сигнала силы постоянного тока (от 4 до 20 мА), в абсолютных единицах измерений;
	- $X_{\text{max}}$  значение измеряемого параметра, соответствующее аналоговому сигналу силы постоянного тока (от 4 до 20 мА), в абсолютных единицах измерений. Считывают с монитора операторской станции.

7.4.1.5 Результаты поверки считают положительными, если рассчитанная приведенная погрешность преобразования входного аналогового сигнала силы постоянного тока (от 4 до 20 мА) в значение измеряемого параметра не выходит за пределы  $\pm 0.15$ %.

## **7.4.2 Определение границы относительной погрешности СИКН при измерении массы брутто нефти**

7.4.2.1 Определяют следующие метрологические характеристики (для СРМ с заводскими номерами 14103060/3790839 и 14106482/3790991):

- коэффициент коррекции СРМ в рабочем диапазоне измерений массового расхода;

- границу относительной погрешности СРМ в рабочем диапазоне измерений массового расхода.

7.4.2.2 Определение метрологических характеристик проводят не менее чем в трёх точках, равномерно распределенных в пределах рабочего диапазона измерений массового расхода нефти СИКН. В каждой точке массового расхода для рабочего СРМ проводят не менее пяти измерений, для контрольно-резервного СРМ проводят не менее семи измерений. Последовательность выбора точек расхода может быть произвольной.

7.4.2.3 Для определения метрологических характеристик устанавливают выбранное значение массового расхода по показаниям ЭСРМ.

7.4.2.4 После стабилизации расхода в соответствии с 5.2 проводят необходимое количество измерений.

7.4.2.5 Контроллер одновременно начинает отсчет импульсов выходных сигналов ЭСРМ и СРМ. При достижении заданного количества импульсов выходного сигнала СРМ (не менее 10000 импульсов) или при прохождении заданного значения массы нефти через СРМ (минимальная масса нефти, пропускаемая через СРМ при одном измерении, должна обеспечить набор не менее 10000 импульсов) контроллер одновременно заканчивает отсчет импульсов выходных сигналов ЭСРМ и СРМ.

7.4.2.6 Температуру и давление нефти фиксируют один раз за время измерения.

7.4.2.7 Полученные результаты измерений и вычислений округляют в соответствии с таблицей 7.1.

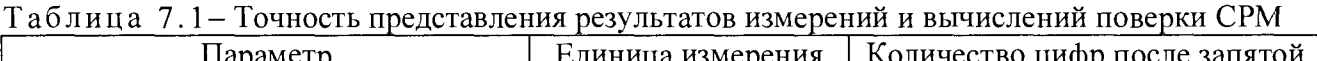

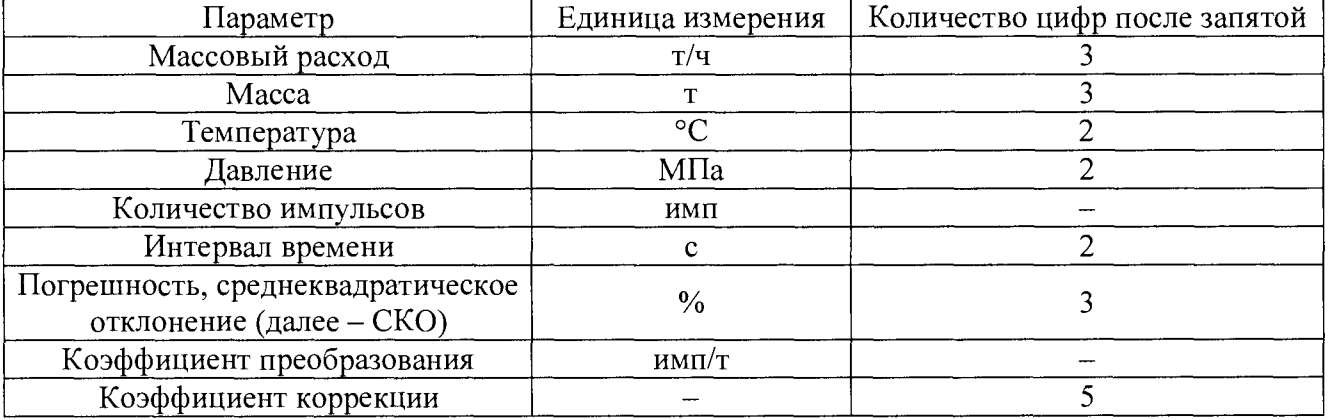

7.4.2.8 Массу нефти, измеренную с помощью ЭСРМ за время i-ro измерения в j -ой точке рабочего диапазона измерений массового расхода  $M_{3ii}$ , т, рассчитывают по формуле

$$
M_{\beta ji} = \frac{N_{\beta ji}}{K_{\beta M}},\tag{4}
$$

где N<sub>Эі</sub> - количество импульсов от ЭСРМ за время i-го измерения в j-ой точке рабочего диапазона измерений массового расхода, имп;

Кпмэ - коэффициент преобразования ЭСРМ, имп/т.

Вычисление массы нефти допускается проводить согласно алгоритму, реализованному в контроллере.

7.4.2.9 Массовый расход нефти через СРМ за время i-ro измерения в j -ой точке рабочего диапазона измерений массового расхода  $Q_{ji}$ , т/ч, рассчитывают по формуле

$$
Q_{ji} = \frac{M_{2ji}}{T_{ji}} \cdot 3600\,,\tag{5}
$$

где T<sub>ji</sub> - время i-го измерения в j-ой точке рабочего диапазона измерений массового расхода, с.

7.4.2.10 Массовый расход нефти через СРМ в j -ой точке рабочего диапазона измерений массового расхода Qj, т/ч, рассчитывают по формуле

$$
Q_{j} = \frac{\sum_{i=1}^{n_{j}} Q_{ji}}{n_{j}},
$$
\n(6)

где nj - количество измерений в j-ой точке рабочего диапазона измерений массового расхода.

7.4.2.11 Нижний и верхний пределы рабочего диапазона измерений массового расхода  $Q_{min}$  и  $Q_{max}$ , т/ч, рассчитывают по формулам:

$$
Q_{\min} = \min(Q_j), \tag{7}
$$

$$
Q_{\text{max}} = \text{max}(Q_j). \tag{8}
$$

7.4.2.12 Массу нефти, измеренную с помощью СРМ за время i-ro измерения в j -ой точке рабочего диапазона измерений массового расхода  $M_{ii}$ , т, рассчитывают по формуле

$$
M_{ji} = \frac{N_{ji}}{K_{\text{ITM}}},\tag{9}
$$

где  $N_{ii}$  – количество импульсов от СРМ за время i-го измерения в j -ой точке рабочего диапазона измерений массового расхода, имп;

Кпм - коэффициент преобразования СРМ, имп/т.

Вычисление массы нефти допускается проводить согласно алгоритму, реализованному в контроллере.

7.4.2.13 Коэффициент коррекции СРМ в рабочем диапазоне измерений массового расхода MF рассчитывают по формулам:

 $\frac{n_j}{\sqrt{n_j}}$ 

$$
MF = \frac{\sum_{j=1}^{m} MF_j}{m},
$$
\n(10)

$$
MF_j = \frac{\sum_{i=1} MF_{ji}}{n_j},
$$
\n(11)

$$
MF_{ji} = \frac{M_{9ji}}{M_{ji}} \cdot MF_{ycr} ,
$$
 (12)

где MF<sub>j</sub> - среднее значение коэффициента коррекции СРМ в j-ой точке рабочего

 $\mathbf{m}$ количество точек рабочего диапазона измерений массового расхода;

 $MF_{ii}$ значение коэффициента коррекции СРМ для i-го измерения в *i-ой* точке рабочего диапазона измерений массового расхода:

коэффициент коррекции, установленный в СРМ на момент проведения  $MF<sub>ver</sub>$ поверки.

7.4.2.14 Оценка СКО результатов измерений в поверяемых точках

СКО результатов измерений в *ј*-ой точке рабочего диапазона измерений массового расхода S<sub>i</sub>, %, вычисляют по формуле

$$
S_{j} = \sqrt{\frac{\sum_{i=1}^{n_{j}} (MF_{ji} - MF_{j})^{2}}{n_{j} - 1} \cdot \frac{1}{MF_{j}} \cdot 100}
$$
 (13)

Проверяют выполнение следующего условия:  $S_i \le 0.05\%$ .

При выполнении данного условия продолжают обработку результатов измерений.

При невыполнении условия выявляют наличие промахов в полученных результатах вычислений, согласно приложению А. Выявленный промах исключают и проводят дополнительное измерение. При отсутствии промахов выясняют и устраняют причины, обуславливающие невыполнение условия и повторно проводят измерения.

7.4.2.15 Границу неисключенной систематической погрешности в рабочем диапазоне измерений массового расхода,  $\Theta_{\Sigma}$ , %, рассчитывают по формулам:

$$
\Theta_{\Sigma} = 1, 1 \cdot \sqrt{\Theta_{\rm M}^2 + \Theta_{\rm \kappa_o}^2 + \Theta_{\rm A}^2 + \Theta_{\rm A}^2 + \Theta_{\rm M}^2 + \Theta_{\rm MP}^2},\tag{14}
$$

$$
\Theta_{\rm M} = \delta_{\rm 3CPM},\tag{15}
$$

$$
\Theta_{\text{Kohrponnep}} = \delta_{\text{Kohrponnep}},\tag{16}
$$

$$
\Theta_{A} = \max\left(\left|\frac{MF_{j}-MF}{MF}\right|\cdot 100\right),\tag{17}
$$

$$
\Theta_{z} = \frac{ZS}{Q_{\min}} \cdot 100, \tag{18}
$$

$$
\Theta_{\text{Mt}} = \frac{\delta_{\text{t,non}} \cdot Q_{\text{max}} \cdot \Delta t}{Q_{\text{min}}},
$$
\n(19)

$$
\Delta t = \max\left[ \left( t_{\max} - t_{\Pi} \right), \left( t_{\Pi} - t_{\min} \right) \right],\tag{20}
$$

$$
\Theta_{\text{MP}} = 10 \cdot \delta_{\text{P}_{\text{AOM}}} \cdot \Delta P, \qquad (21)
$$

$$
\Delta P = \max\Big[ \big( P_{\text{max}} - P_{\text{II}} \big), \big( P_{\text{II}} - P_{\text{min}} \big) \Big], \tag{22}
$$

- $\Theta_{\rm M}$ граница неисключенной систематической погрешности определения где массы нефти с помощью ЭСРМ, %;
	- граница неисключенной систематической погрешности, обусловленной  $\Theta_{\text{kOH}TpOJJlep}$  $\qquad \qquad$ погрешностью контроллера определении коэффициента при преобразования СРМ по ЭСРМ, %:
	- $\Theta_A$ граница неисключенной погрешности, систематической обусловленной аппроксимацией градуировочной характеристики СРМ в рабочем диапазоне измерений массового расхода СРМ, %;
	- $\Theta$ z граница неисключенной систематической погрешности, обусловленной нестабильностью нуля СРМ (при компенсации дополнительной погрешности, обусловленной нестабильностью нуля СРМ, принимают равной нулю), %;
- $\Theta_{\rm Mt}$ граница неисключенной систематической погрешности, обусловленной влиянием отклонения температуры нефти в условиях эксплуатации температуры нефти при поверке (при компенсации **CPM**  $O(T)$ дополнительной погрешности, обусловленной влиянием отклонения температуры нефти в условиях эксплуатации СРМ от температуры нефти при поверке, принимают равной нулю), %;
- $\Theta_{MP}$ граница неисключенной систематической погрешности, обусловленной влиянием отклонения давления нефти в условиях эксплуатации СРМ от давления нефти при поверке (при компенсации дополнительной погрешности, обусловленной влиянием отклонения лавления нефти в условиях эксплуатации СРМ от давления нефти при поверке, принимают равной нулю), %;

 $\delta$ эсрм предел допускаемой относительной погрешности ЭСРМ (берут из свидетельства о поверке или протокола поверки ЭСРМ), %;

предел допускаемой относительной погрешности контроллера при  $\delta$ контроллер преобразовании параметров входных электрических сигналов в значение коэффициента преобразования (коэффициента коррекции) СРМ по ЭСРМ (берут из свидетельства о поверке или протокола поверки контроллера), %;

- **ZS** стабильность нуля СРМ (берут из технической документации на CPM),  $T/T$ ;
- $Q_{min}$ нижний предел рабочего диапазона измерений массового расхода  $CPM$ ,  $T/T$ ;

 $Q_{\text{max}}$ максимальное значение массового расхода СРМ, т/ч;

значение дополнительной погрешности, обусловленной отклонением  $\delta$ <sub>t</sub> <sub>10</sub>  $\overline{\phantom{a}}$ температуры нефти при эксплуатации СРМ от температуры нефти при поверке (берут из описания типа или технической документации на CPM), %/°C;

 $\Delta t$ максимальное отклонение температуры нефти при эксплуатации СРМ от температуры нефти при поверке, °С;

среднее значение температуры нефти при поверке, °С;  $t_{\rm H}$ 

нижний и верхний предел рабочего диапазона температур нефти при t<sub>min</sub>, t<sub>max</sub> эксплуатации СРМ, °С;

 $\delta$ Рдоп значение дополнительной погрешности, обусловленной отклонением давления нефти при эксплуатации СРМ от давления нефти при поверке (берут из описания типа или технической документации на CPM), %/0,1 MIIa;

 $\Delta P$ максимальное отклонение давления нефти при эксплуатации СРМ от давления нефти при поверке, МПа;

нижний и верхний предел рабочего диапазона давлений нефти при  $P_{min}$ ,  $P_{max}$ эксплуатации СРМ, МПа;

среднее значение давления нефти при поверке, МПа.  $P_{\Pi}$ 

7.4.2.16 СКО среднего значения результатов измерения в *j*-ой точке рабочего диапазона измерений массового расхода  $S_{0i}$ , %, рассчитывают по формуле

$$
S_{0j} = \frac{S_j}{\sqrt{n_j}}.
$$
\n(23)

7.4.2.17 Границу случайной погрешности в рабочем диапазоне измерений массового расхода при доверительной вероятности Р=0,95  $\varepsilon$ , %, рассчитывают по формулам:

$$
\varepsilon = \max(\varepsilon_i),\tag{24}
$$

$$
\varepsilon_{j} = t_{0.95j} \cdot S_{0j},\tag{25}
$$

где ε<sub>j</sub> - граница случайной погрешности в j-ой точке рабочего диапазона, %;

t<sub>0,95j</sub> - квантиль распределения Стьюдента для количества измерений n<sub>i</sub> в j-ой точке рабочего диапазона измерений массового расхода (определяют по таблице Б.1 приложения Б).

7.4.2.18 СКО среднего значения результатов измерений в рабочем диапазоне измерений массового расхода  $S_0$ , %, принимают равным значению СКО среднего значения результатов измерения в точке рабочего диапазона измерений массового расхода с максимальным значением границы случайной погрешности.

7.4.2.19 Границу относительной погрешности в рабочем диапазоне измерений массового расхода 8, %, рассчитывают по формулам:

$$
S = t_{\Sigma} \cdot S_{\Sigma}, \qquad (26)
$$

$$
t_{\Sigma} = \frac{\varepsilon + \Theta_{\Sigma}}{S_0 + S_{\Theta}},
$$
\n(27)

$$
S_{\Sigma} = \sqrt{S_{\Theta}^2 + S_0^2} \,, \tag{28}
$$

$$
S_{\Theta} = \sqrt{\frac{\Theta_{M}^{2} + \Theta_{\text{KOHTPOMIep}}^{2} + \Theta_{A}^{2} + \Theta_{Z}^{2} + \Theta_{Mt}^{2} + \Theta_{MP}^{2}}{3}},
$$
\n(29)

коэффициент, зависящий от соотношения случайной и неисключенной где  $t_{\Sigma}$ систематической погрешностей;

 $S_{\Sigma}$ суммарное СКО результата измерений, %;

**s©** СКО суммы неисключенных систематических погрешностей, %.

7.4.2.20 Оценивание относительной погрешности

СРМ допускается к применению в качестве рабочего при выполнении условия:  $\delta \leq 0, 25\%$ .

СРМ допускается к применению в качестве контрольного при выполнении условия:  $\delta \leq 0, 20\%$ .

При выполнении условия устанавливают новое значение MF в СРМ в соответствии с технической документацией на СРМ.

7.4.2.21 Если данные условия не выполняются, то рекомендуется:

- увеличить количество измерений в точках рабочего диапазона измерений массового расхода;

- уменьшить рабочий диапазон измерений массового расхода;

- установить коррекцию СРМ по давлению (при отсутствии коррекции).

При повторном невыполнении данных условий поверку прекращают.

7.4.2.22 При выполнении операций по 7.4.2.1 - 7.4.2.21 поверку по 7.4.3 не выполняют.

7.4.2.23 Результаты поверки считают положительными, если рассчитанные границы относительной погрешности не выходят за пределы:

 $-$  ±0,25 % для рабочего СРМ;

 $- \pm 0,20$  % для контрольно-резервного СРМ.

**Примечание - При наличии действующего свидетельства о поверке на СРМ результаты поверки считают положительными и операции 7.4.2.1 - 7.4.2.22 не выполняют.**

#### 7.4.3 **Определение абсолютной погрешности преобразования импульсного сигнала в значение измеряемого параметра**

7.4.3.1 Отключают первичный измерительный преобразователь измерительного канала и к соответствующему каналу подключают калибратор, установленный в режим генерации импульсов, в соответствии с инструкцией по эксплуатации.

7.4.3.2 С помощью калибратора фиксированное количество раз (не менее трех) подают импульсный сигнал (10000 импульсов), предусмотрев синхронизацию начала счета импульсов.

7.4.3.3 Считывают значения входного сигнала с монитора операторской станции и рассчитывают абсолютную погрешность  $\Delta$ , импульс, по формуле

$$
\Delta_{n} = n_{\text{max}} - n_{\text{max}} \,, \tag{30}
$$

где  $n_{\text{max}}$  - количество импульсов, подсчитанное СИКН, импульс;

 $n_{\text{max}}$  - количество импульсов, заданное калибратором, импульс.

7.4.3.4 Результаты поверки считают положительными, если рассчитанная абсолютная погрешность преобразования входного импульсного сигнала в значение измеряемого параметра не выходит за пределы ±1 импульс на 10000 импульсов.

## **7.4.4 Определение пределов относительной погрешности СИКН при измерении массы нетто нефти**

7.4.4.1 Пределы относительной погрешности измерений массы нетто нефти  $\delta_{\text{M}_{\text{H}}}$ , %, рассчитывают по формуле

$$
\delta_{\text{Mn}} = \pm 1, 1 \cdot \sqrt{\delta_{\text{M}}^2 + \frac{\Delta_{\text{W}_{\text{B}}}^2 + \Delta_{\text{W}_{\text{XC}}}^2 + \Delta_{\text{W}_{\text{M}}}}{1 - \frac{W_{\text{B}} + W_{\text{xc}} + W_{\text{M}}}{100}}},
$$
\n(31)

- где  $\delta_M$  пределы допускаемой относительной погрешности измерений массы брутто нефти, %;
	- $\Delta_{W_{\rm R}}$  пределы допускаемой абсолютной погрешности измерений массовой доли воды в нефти, %;
	- $\Delta_{\text{w}_{\text{xc}}}$  пределы допускаемой абсолютной погрешности измерений массовой доли хлористых солей, %;
	- $\Delta_{\text{W}_{\text{MH}}}$  пределы допускаемой абсолютной погрешности измерений массовой доли механических примесей, %;
	- $W_{\rm B}$  массовая доля воды в нефти, %;
	- $W_{\rm{vc}}$  массовая доля хлористых солей в нефти, %;
	- W<sub>MH</sub> массовая доля механических примесей в нефти, %.

7.4.4.2 Результаты поверки считают положительными, если рассчитанные пределы относительной погрешности измерений массы нетто нефти не выходят за пределы ±0,35 *%.*

#### **8 ОФОРМЛЕНИЕ РЕЗУЛЬТАТОВ ПОВЕРКИ**

8.1 При положительных результатах поверки оформляют свидетельство о поверке СИКН в соответствии с приказом Минпромторга России от 2 июля 2015 г. № 1815 «Об утверждении Порядка проведения поверки средств измерений, требования к знаку поверки и содержанию свидетельства о поверке».

8.2 Отрицательные результаты поверки СИКН оформляют в соответствии с приказом Минпромторга России от 2 июля 2015 г. № 1815 «Об утверждении Порядка проведения поверки средств измерений, требования к знаку поверки и содержанию свидетельства о поверке». При этом выписывается извещение о непригодности к применению СИКН с указанием причин непригодности.

#### ПРИЛОЖЕНИЕ А (обязательное)

#### Методика анализа результатов измерений на наличие промахов

Проверка результатов измерений на один промах по критерию Граббса при определении метрологических характеристик СРМ

СКО результатов измерений в ј-ой точке рабочего диапазона измерений массового расхода S<sub>Ki</sub> определяют по формуле

$$
S_{kj} = \sqrt{\frac{\sum_{i=1}^{n_j} (MF_{ji} - MF_j)^2}{n_j - 1}}.
$$
 A.1

Примечание – При S<sub>Ki</sub> < 0,001 принимают S<sub>Ki</sub> = 0,001.

Наиболее выделяющееся соотношение U:

$$
U = max \left( \left| \frac{MF_{ji} - MF_j}{S_{kj}} \right| \right).
$$
 A.2

Если значение U больше или равно значению h, взятому из таблицы A.1, то результат измерения должен быть исключен как промах.

Таблица А.1 - Критические значения для критерия Граббса

|  |  | 1 7 1 5 1 1 8 8 7 | ഹപ | -<br>______ | ----<br>______ | 2.290<br>— . | - |
|--|--|-------------------|----|-------------|----------------|--------------|---|

### **ПРИЛОЖЕНИЕ Б (обязательное)**

#### **Квантиль распределения Стьюдента**

Значения квантиля распределения Стьюдента t<sub>0,95</sub> при доверительной вероятности Р=0,95 в зависимости от количества измерений приведены в таблице Б.1.

Таблица Б.1 - Значения квантиля распределения Стьюдента при доверительной вероятности  $P=0,95$ 

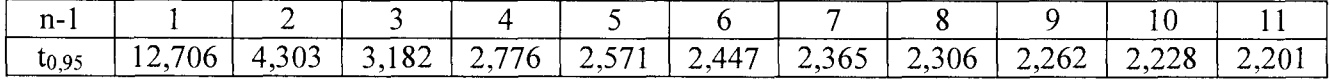